## TOPICS IN TRANSLATION 34

Series Editors: Susan Bassnett, *University of Warwick* and Edwin Gentzler, *University of Massachusetts, Amherst*

## A Companion to **Translation Studies**

Edited by Piotr Kuhiwczak and Karin Littau

MULTILINGUAL MATTERS LTD Clevedon • Buffalo • Toronto

## **Contents**

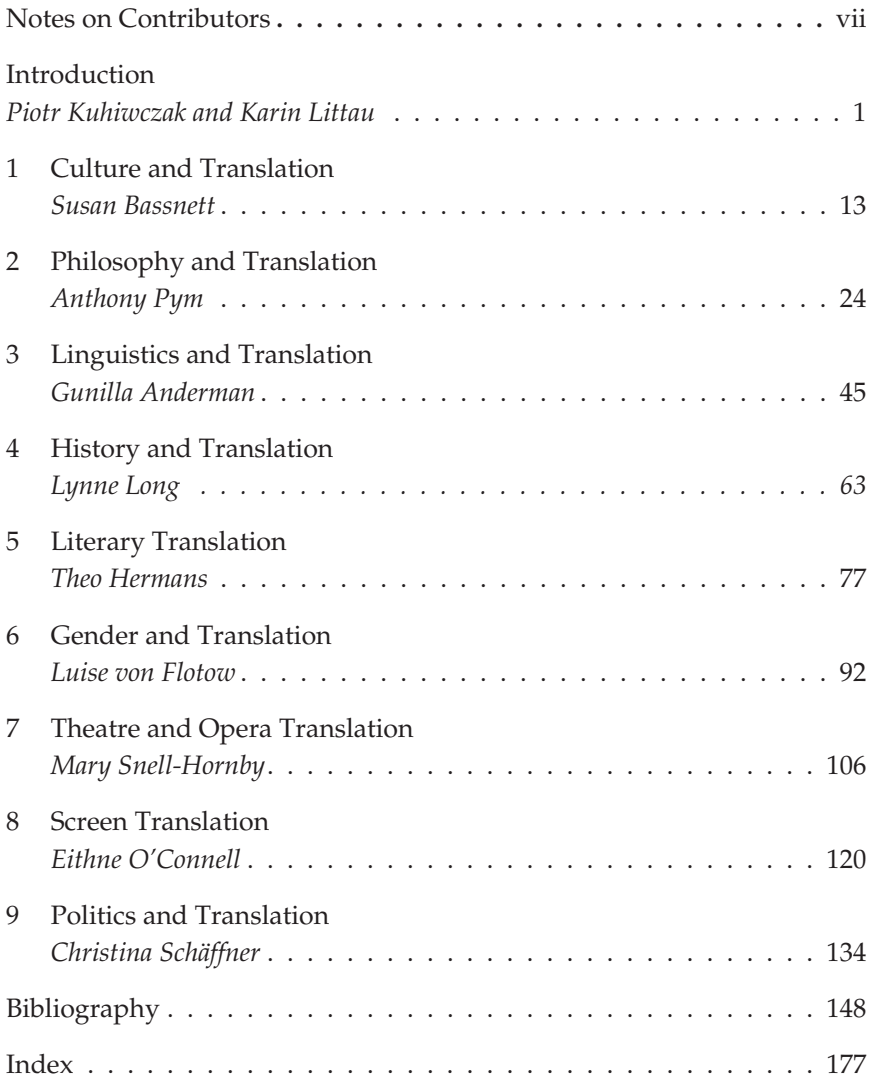